## Deb Shew – Business Education Lesson Plans – Week 33 April 29 – May 3, 2019

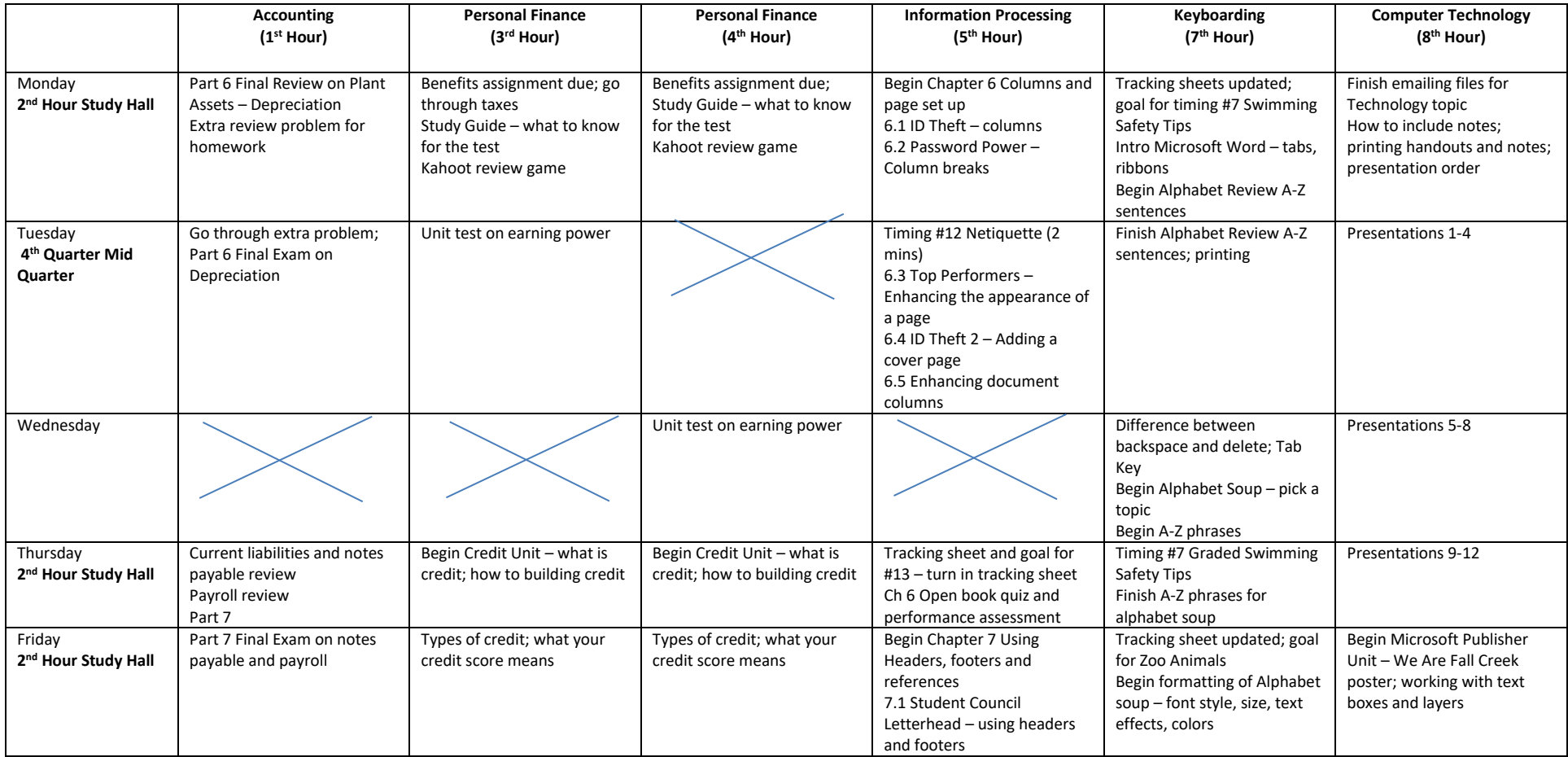